## **GEOGEBRA 3D Calculation + Augmented Reality**

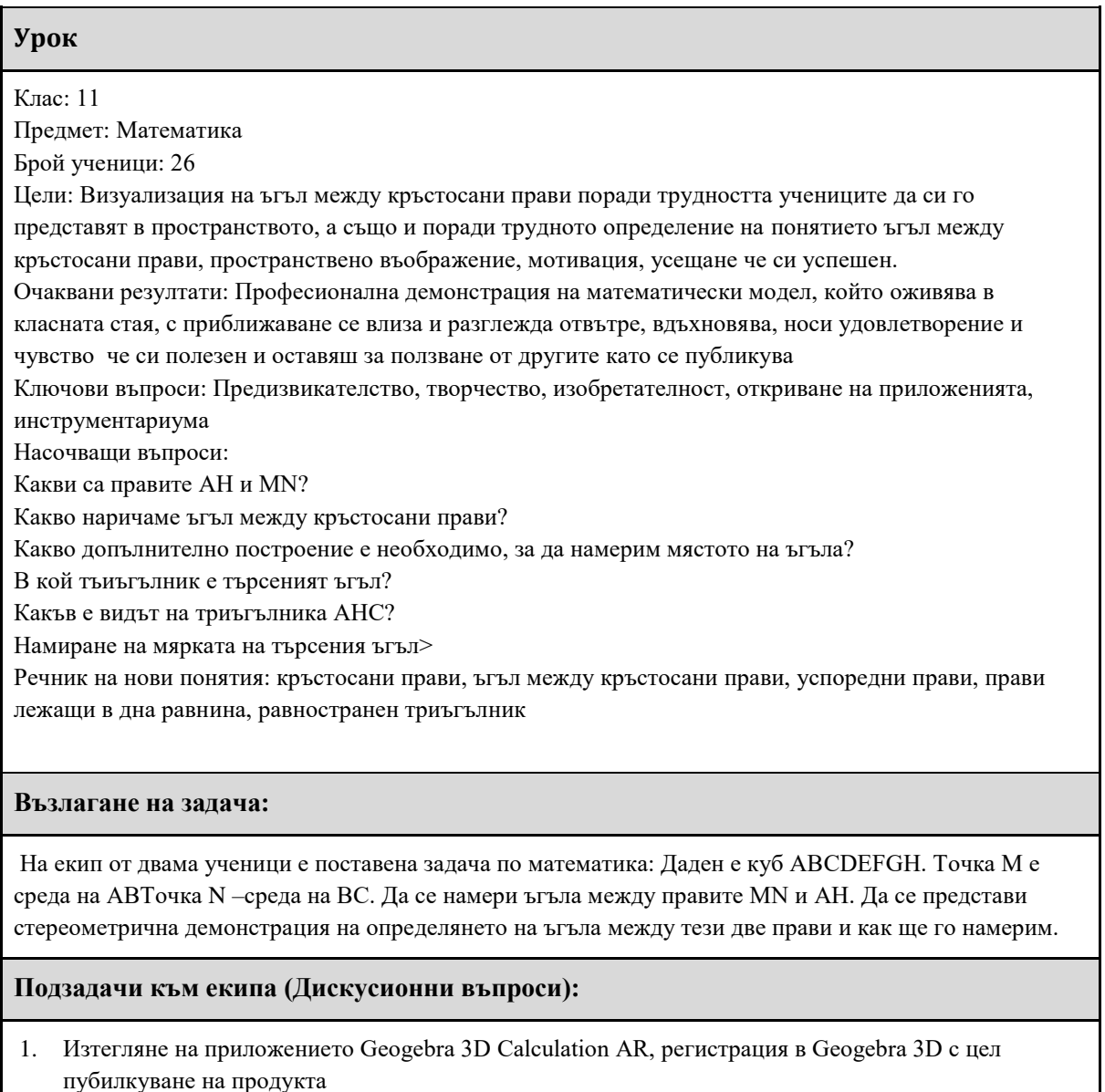

- 2. Използване на Chrombook Tab 10 и акаунта за целите на демонстрацията.
- 3. Припомняне на уравнение на права през 2 точки, хомотетия, работа с параметри, за да има анимация (може ръчно или автоматично да бъде анимацията)
- 4. Припомнямне определение за ъгъл между кръстосани прави и алгоритъма за построяването му.
- 5. Линк към продукта<https://www.geogebra.org/classic/dt55t8jf> пращаме видео формат mp4 : <http://bit.ly/2ORRVxx>

## **В процеса на работа:**

**1. Единият ученик започна работа на стационарен компютър като използва акунта за** 

**работа в G suite на учителя, акаунт в GEOGEBRA 3D и записа задачата по два начина като единият вариант е споделяне (share). Изключително професионално се движи ивърти на всички страни модела и се вижда, че правите не лежат в една равнина, значи са кръстосани, динамично (с анимация) се извършват необходимите построения за определне мястото на търсения ъгъл. Допълнително записване online на екрана с apowersoft във видео формат mp4**

**2. Вторият ученик работи с таблета, като отваря вече създадения модел в Geogebra3D вече с добавена реалност като използва бутона AR и демонстрира на учениците. Те са във възторг както се чува на видеото.**

## **Заключение:**

демонстрирах пред колегите по математика, които възкликнаха от изумление за откритата възможност да продължим да изработваме модели заедно с учениците, така те преживяват знанието и то става трайно, също така те представят хипотези на базата на тази демонстрация след което доказваме. Класната стая иживява с модела сред нас самите. Формира критично мислене и дизайн мислене.

## **Идеи:**

*Поставяме на екипи да разработват задачи по този метод с добавена реалност като продуктът (Видео, анимация с AR предоставяме за проучване от учениците вместо традиционните домашни работи), на следващия час коментираме, т. е учениците се запознават с новото знанеи вкъщи, а в училище на следващия час коментираме, упражняваме, нещо като обърната класна стая Сега предстои бинарен урок с колега в 4кляс по математика с използване на Geogebra 3D +AR една сфера ще има там със сечение през екватора, вкласната стая ще има глобус и ще се доближим с нашия модел да припокрие земного кълбо, после ще отместтим модела и ще имаме задача за изчисление с дължината на екватора и радиуса. Другата задача с куб за басейн и брой плочки за покриване на стени и под. А останалите задачи в Jamboard и scratch.*